## **Programmation 4 - Les procédures**

## **1 – Les procédures ou sous programmes**

Une procédure (ou sous programme) est un ''miniprogramme'' qui est exécutée lors d'un appel ''Appeler Procédure''.

Le retour dans le programme principal s'effectue dès la présence du bloc ''Retour''.

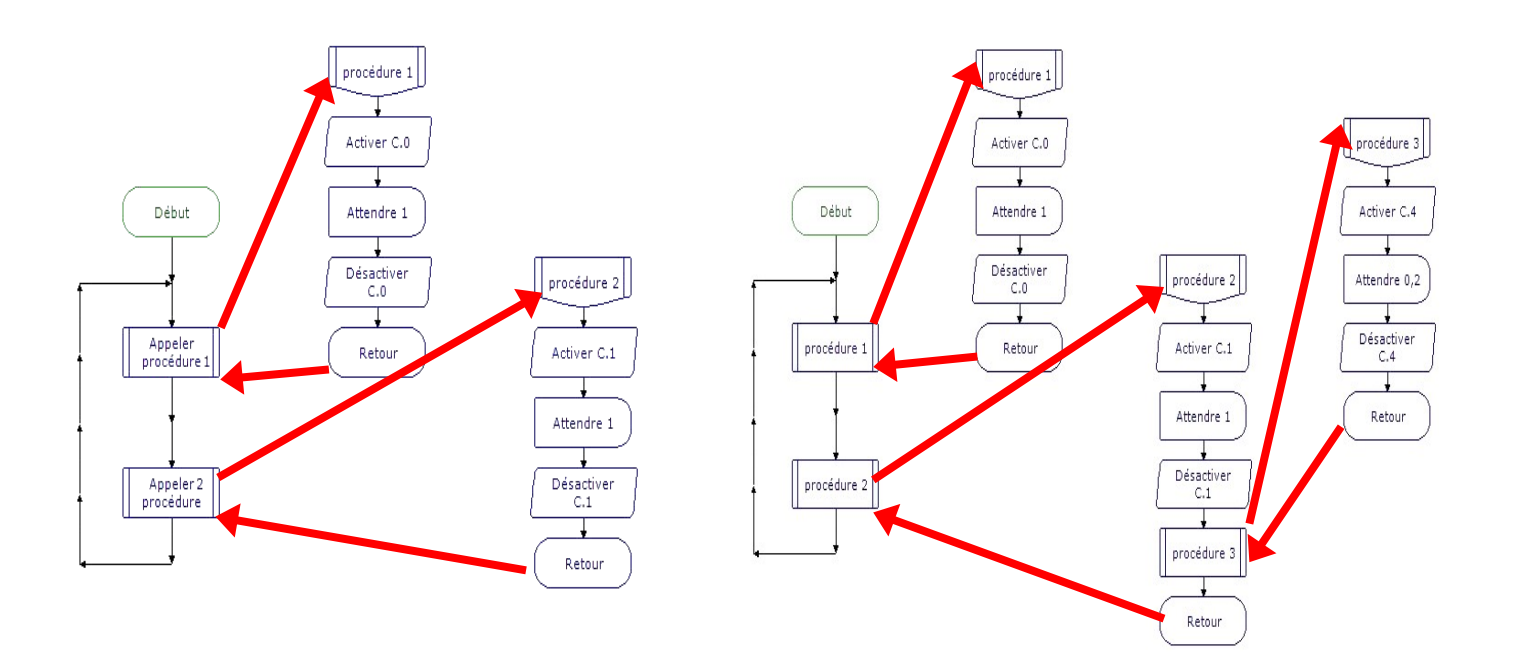

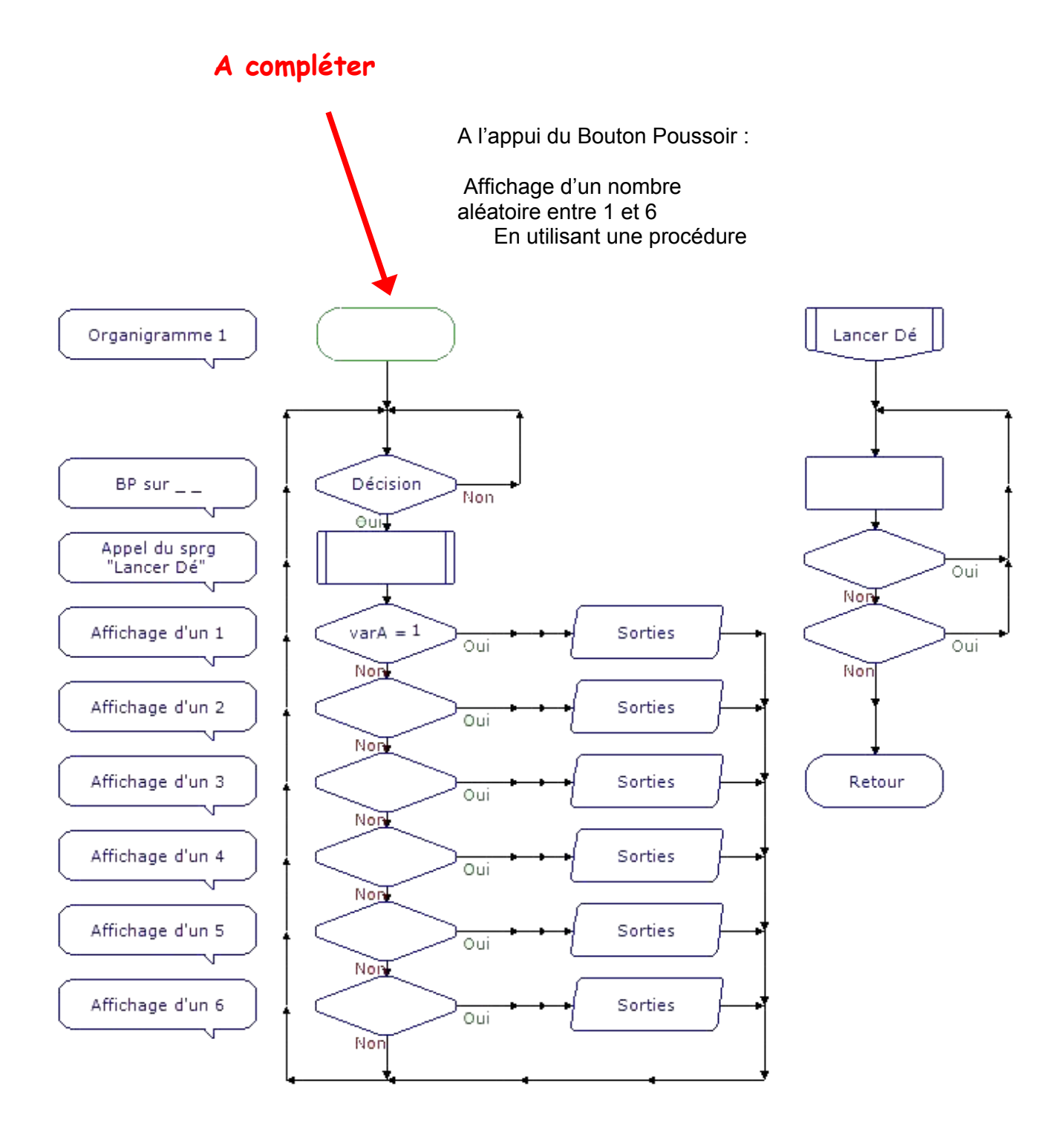

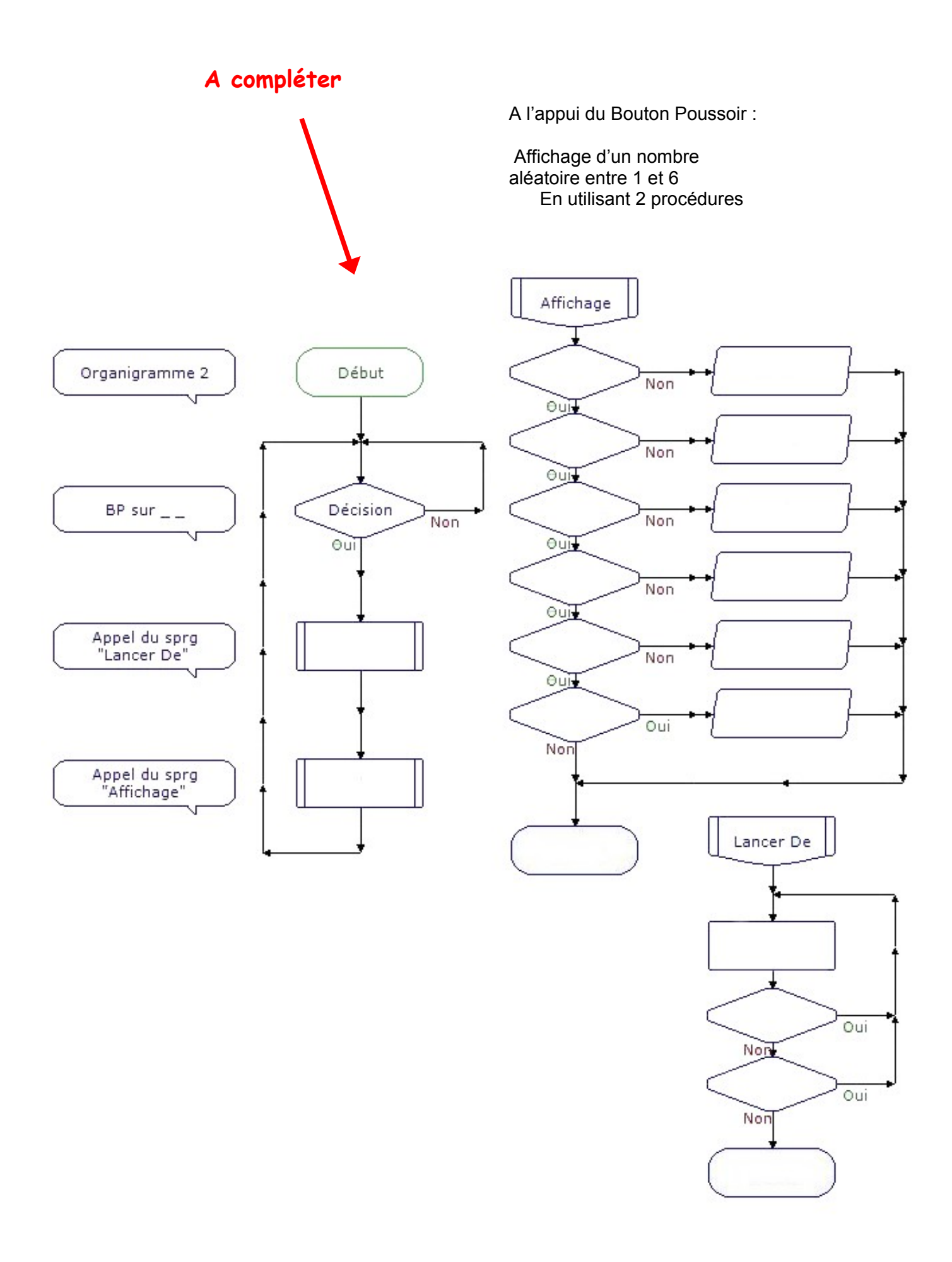

 **2 – Utilisation du Picaxe 18M2**

Ce circuit dispose de 7 entrées numériques (capteurs TOR)

et de 8 sorties binaires.

**Sorties : Leds**

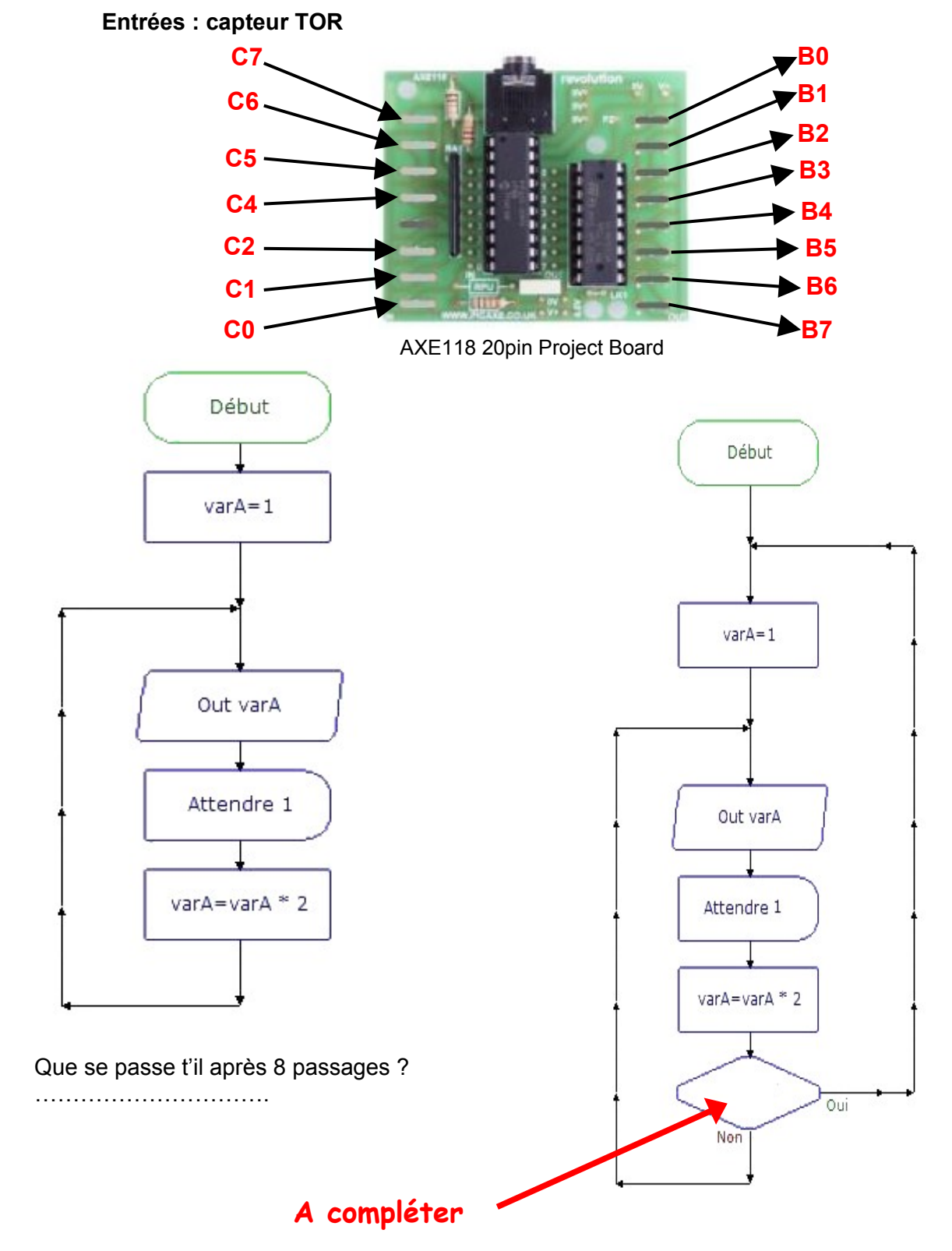